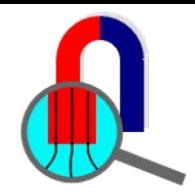

### **AC Magnetic simulation with QuickField**

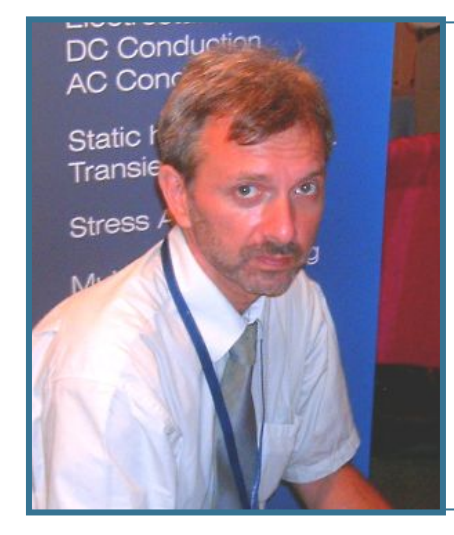

**Vladimir Podnos**

**Director of Marketing and Support Tera Analysis Ltd.**

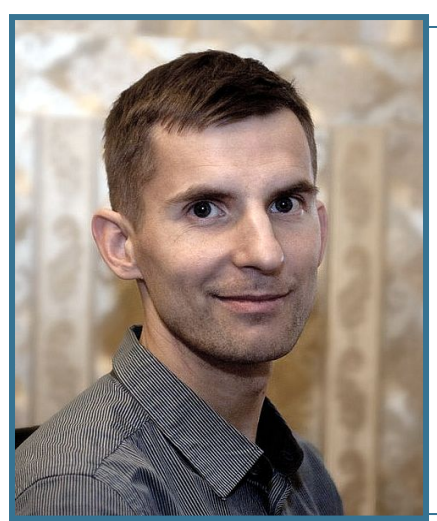

**Alexander Lyubimtsev**

**Support Engineer Tera Analysis Ltd.**

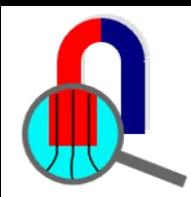

### **QuickField Analysis Options**

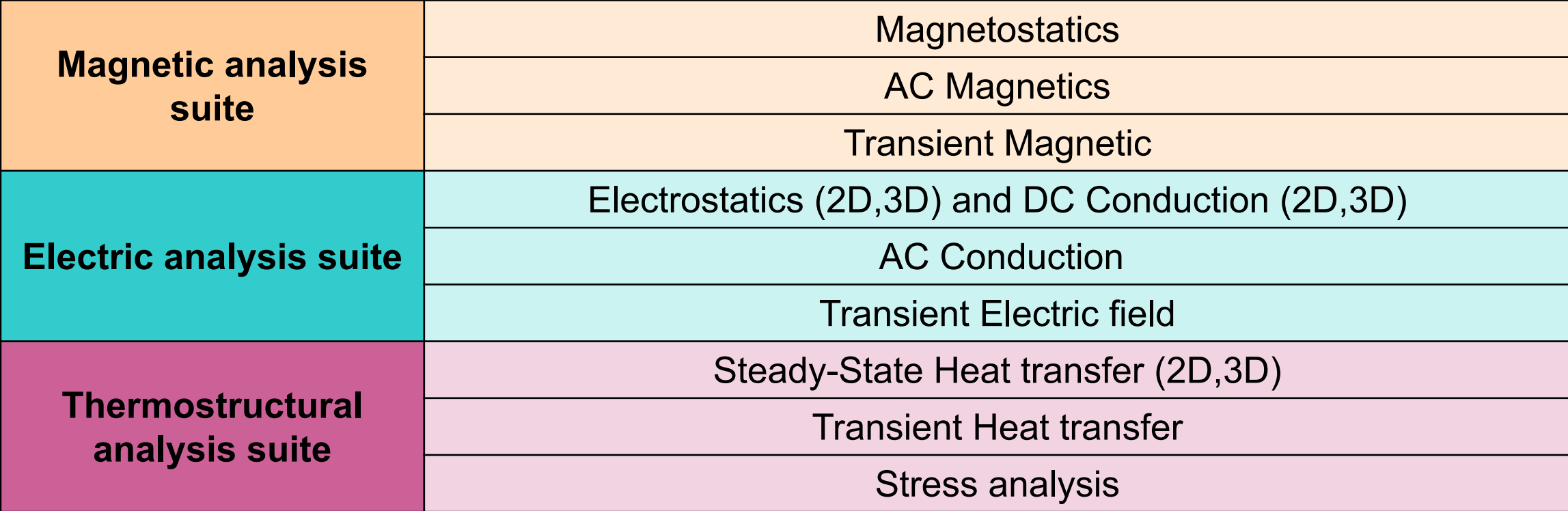

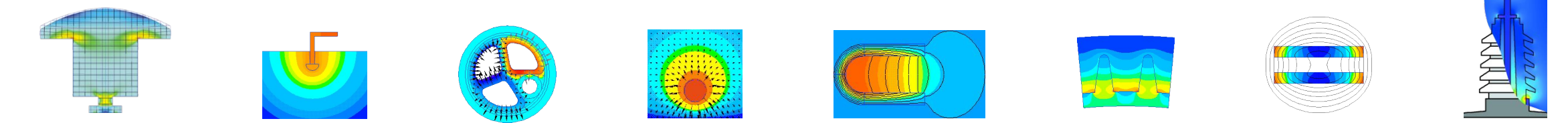

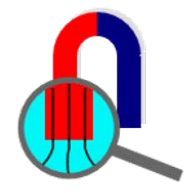

### **MultiPhysics (2D)**

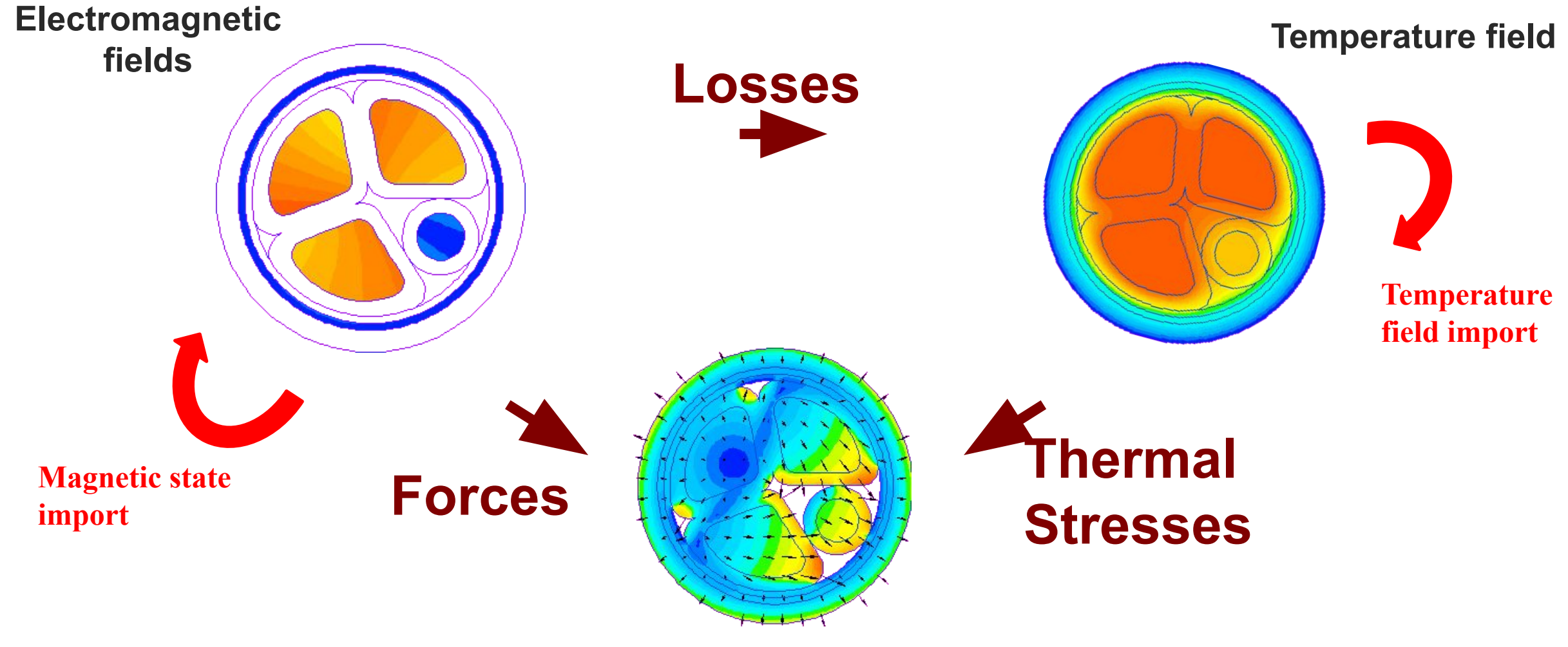

**Stresses & Deformations**

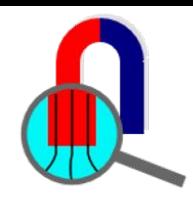

### **QuickField AC Magnetics**

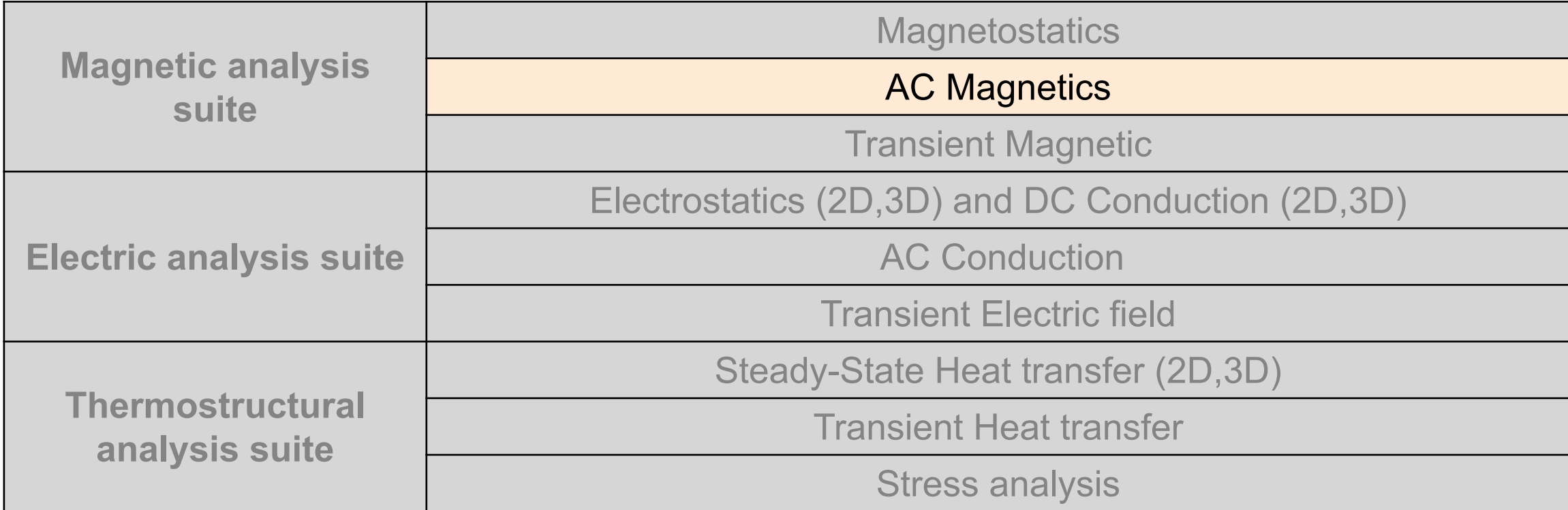

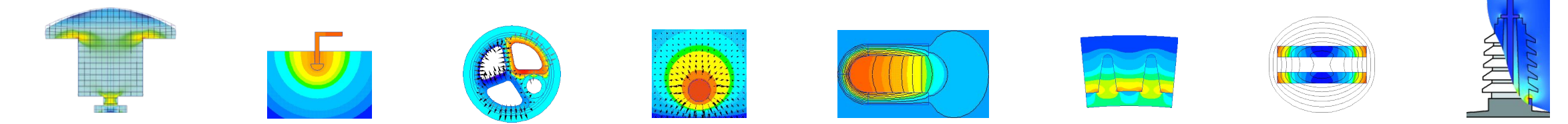

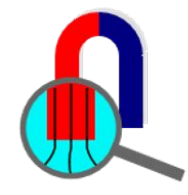

### **QuickField Workflow**

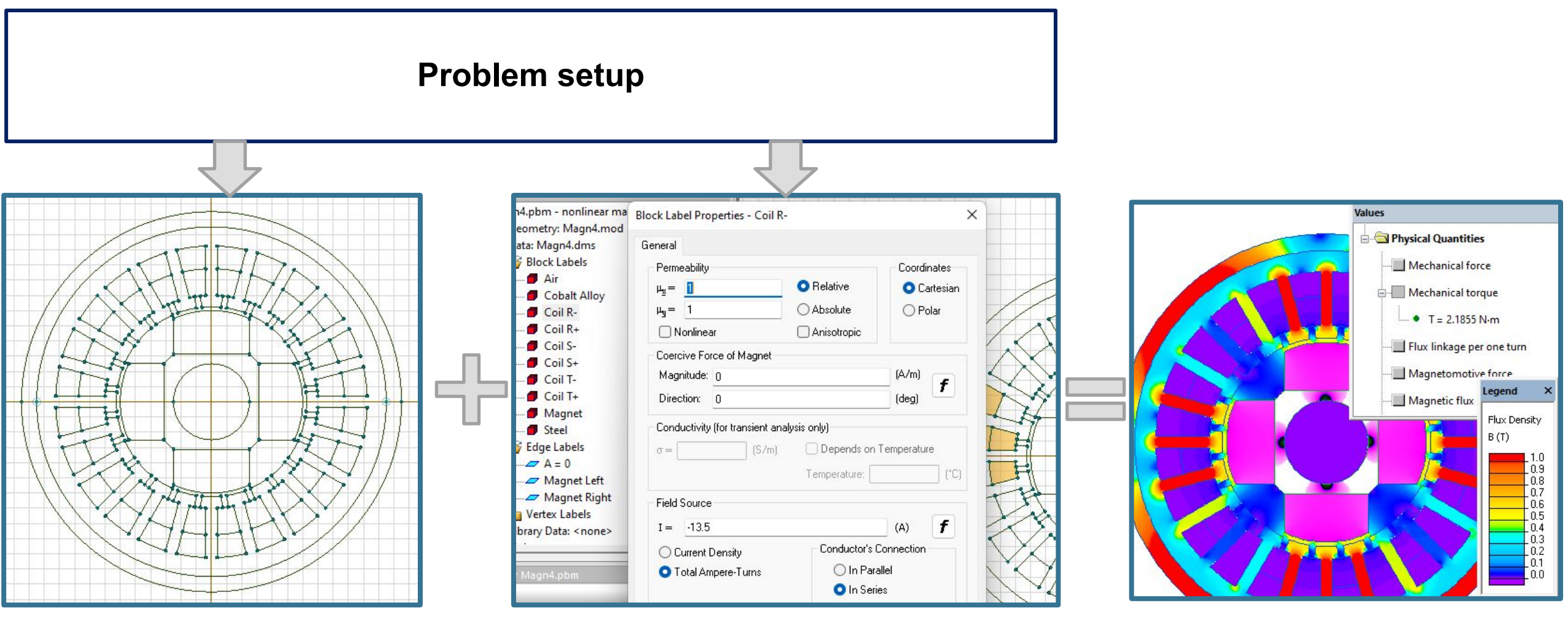

**Model editor Material physical properties, field sources and boundary conditions**

**Results analysis**

## **QuickField AC Magnetics. Problem setup**

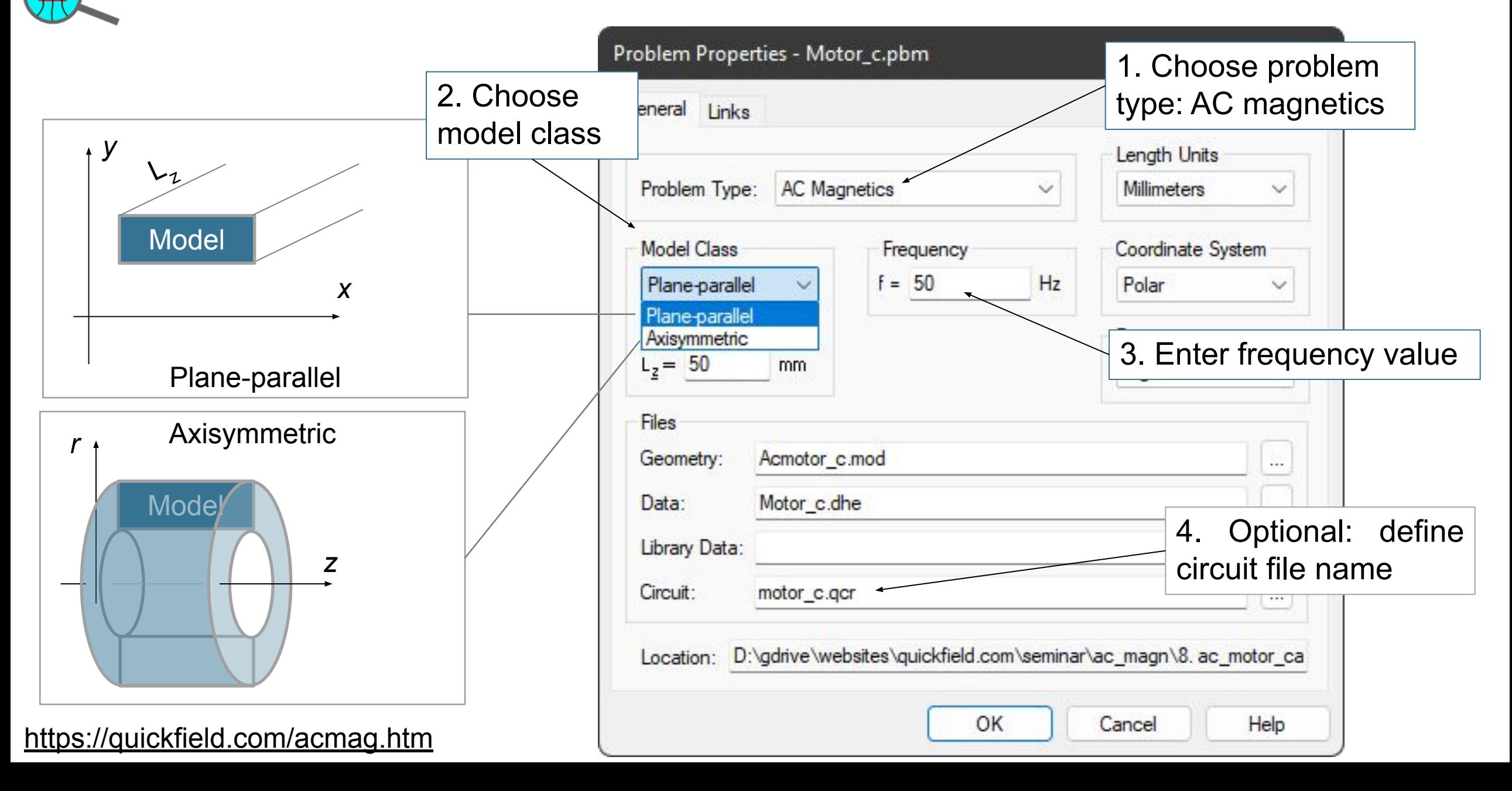

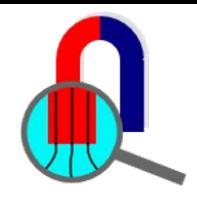

### **QuickField AC Magnetics. Label properties**

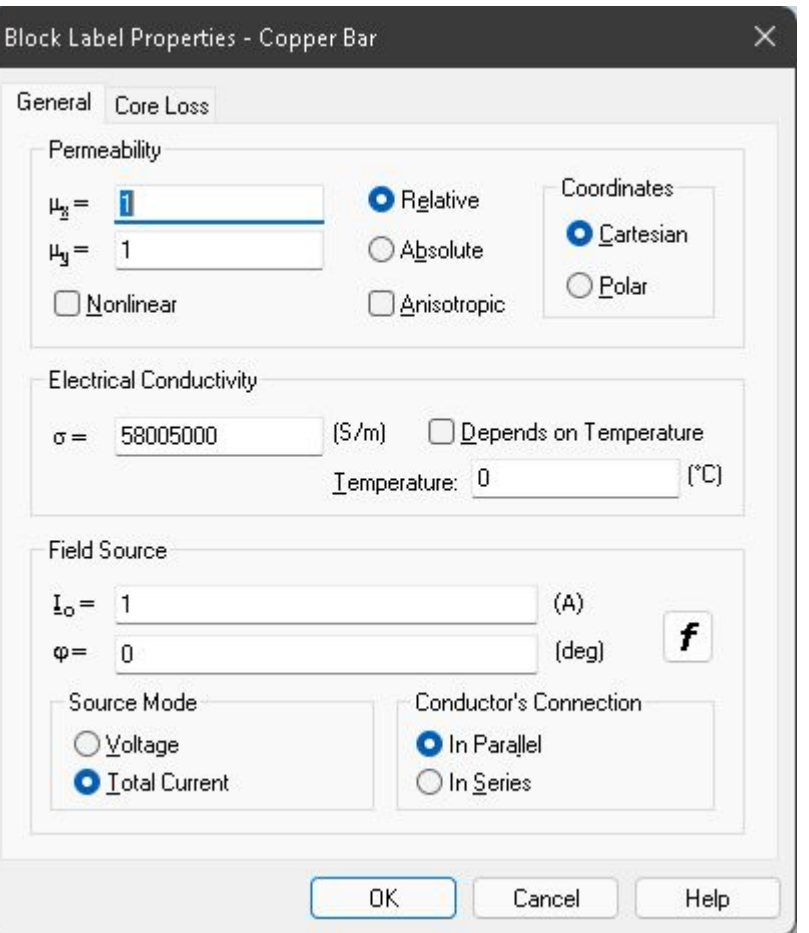

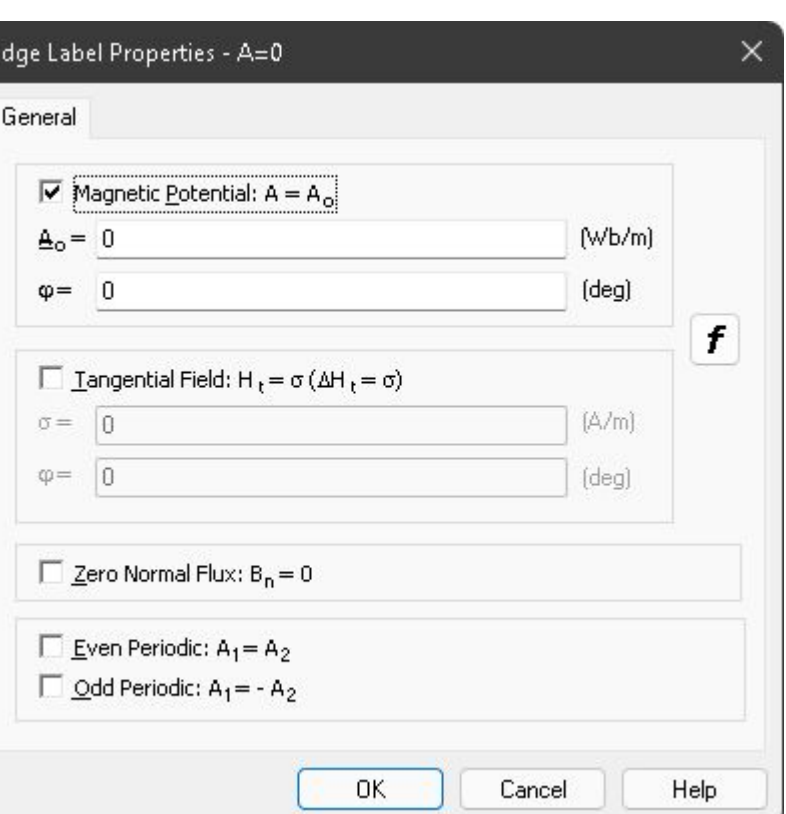

#### Block Edge Vertex

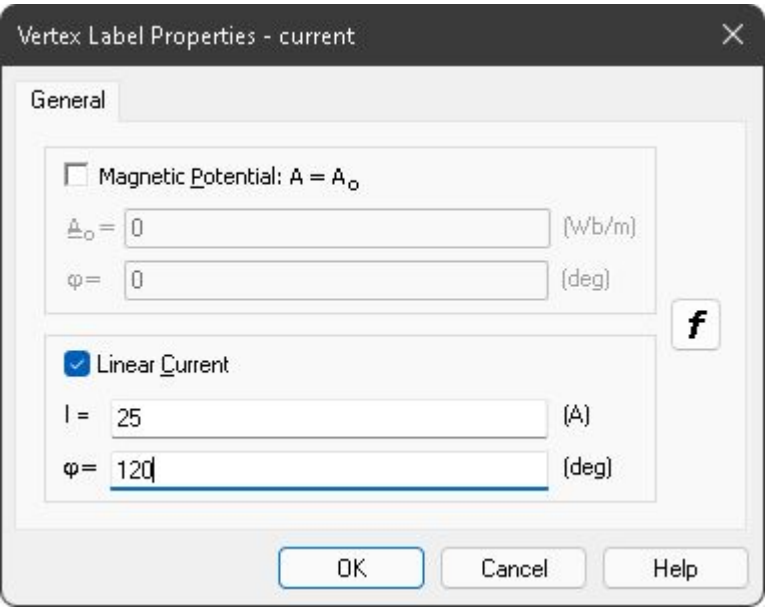

#### <https://quickfield.com/acmag.htm>

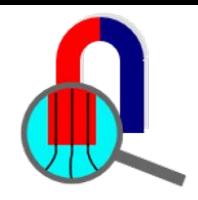

### **QuickField AC Magnetics. Circuit**

AC magnetic problems in QuickField may be defined with the **electric circuits** connected to blocks of the field model. These formulations are suitable to model electromagnetic devices, like motors with complex winding scheme, or transformers with combined load.

#### **Features**

- Passive elements (R,L,C) and sources (U,I)
- Loads: constant, sinusoidal and complex pulse shape sources (you can use formulas to describe the electric source parameters)
- Results: voltage, current and impedance for each element. Current and voltage time plot.

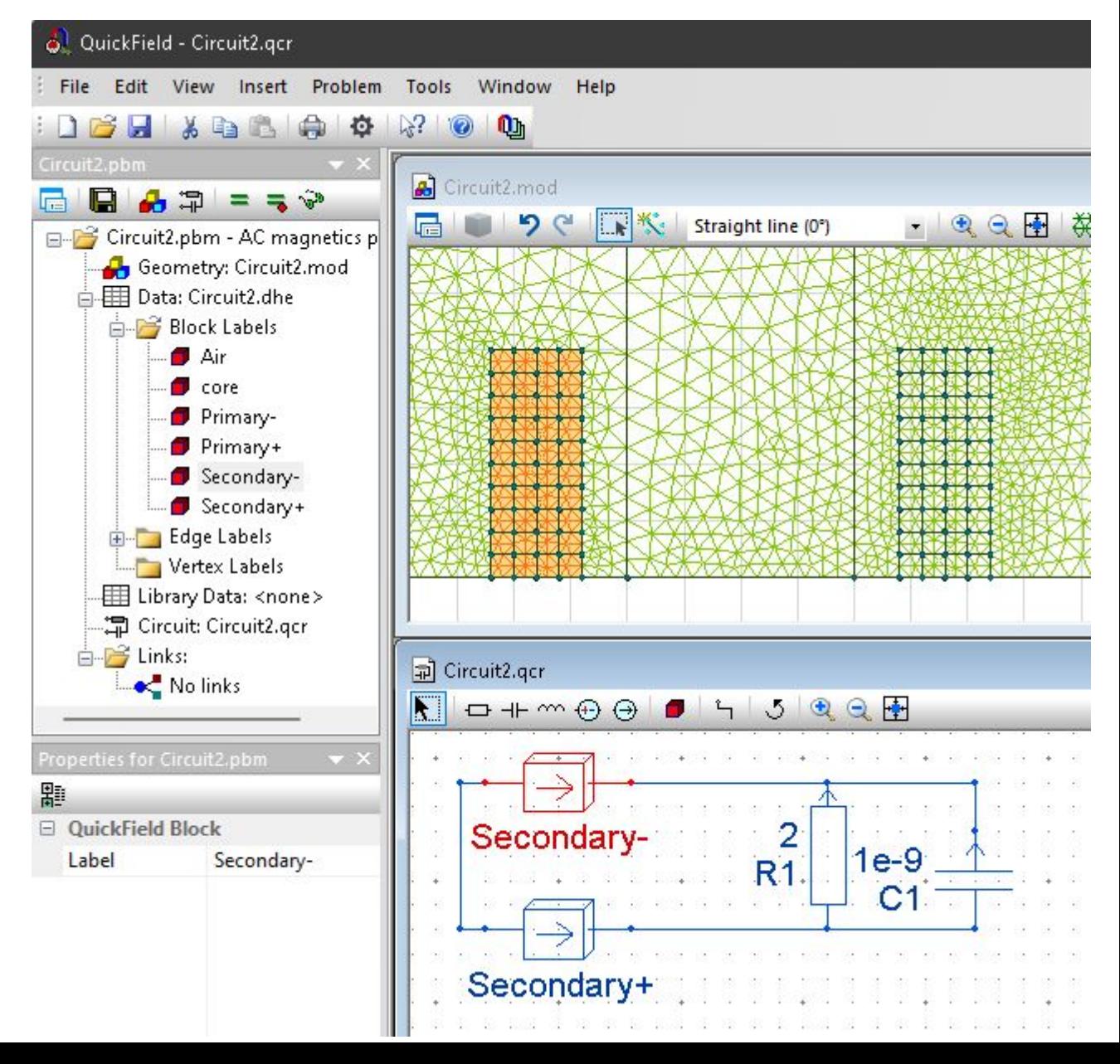

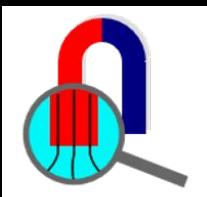

### **QuickField AC Magnetics. Results**

Results analysis is the most complicated part, having more options. Generally the following types of result analysis are available:

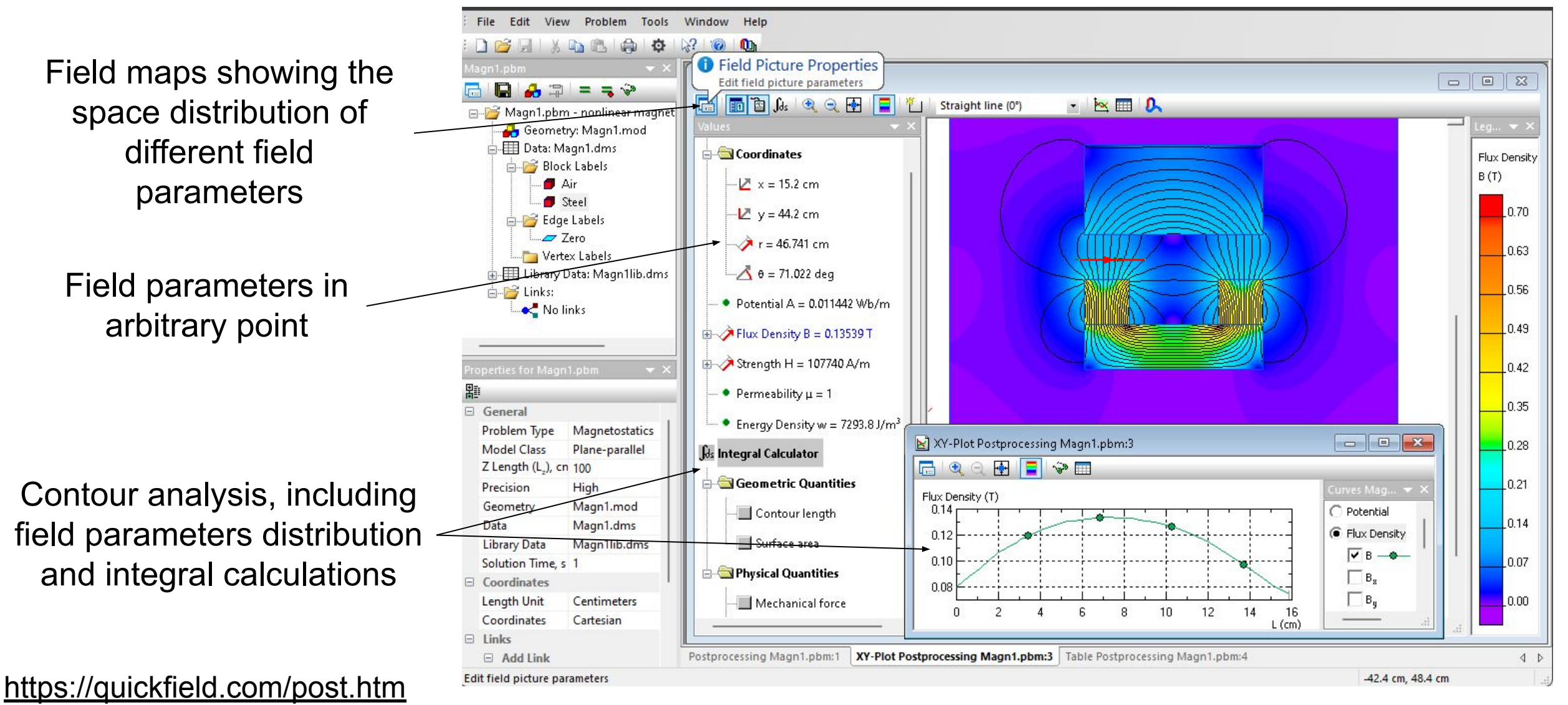

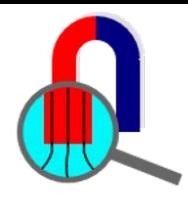

### **QuickField AC Magnetics. Results**

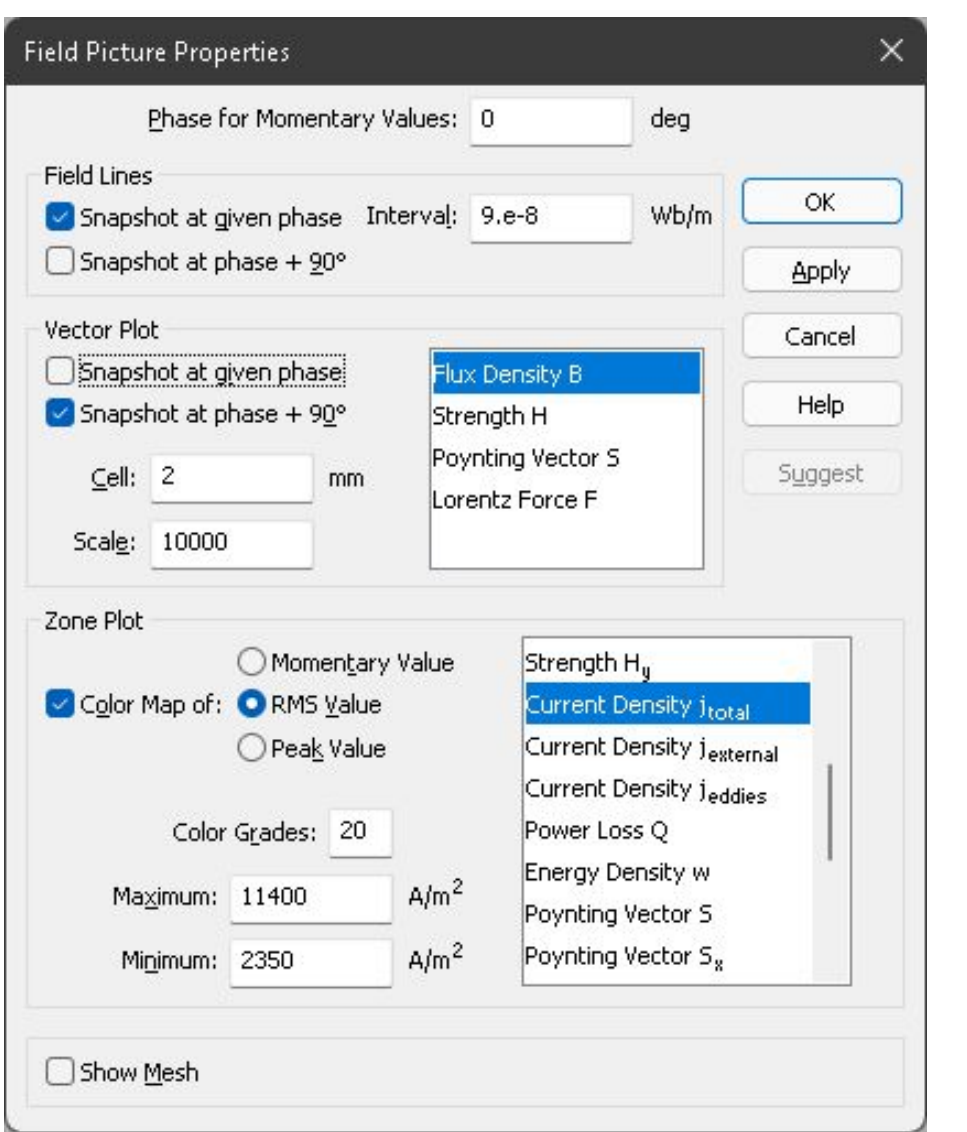

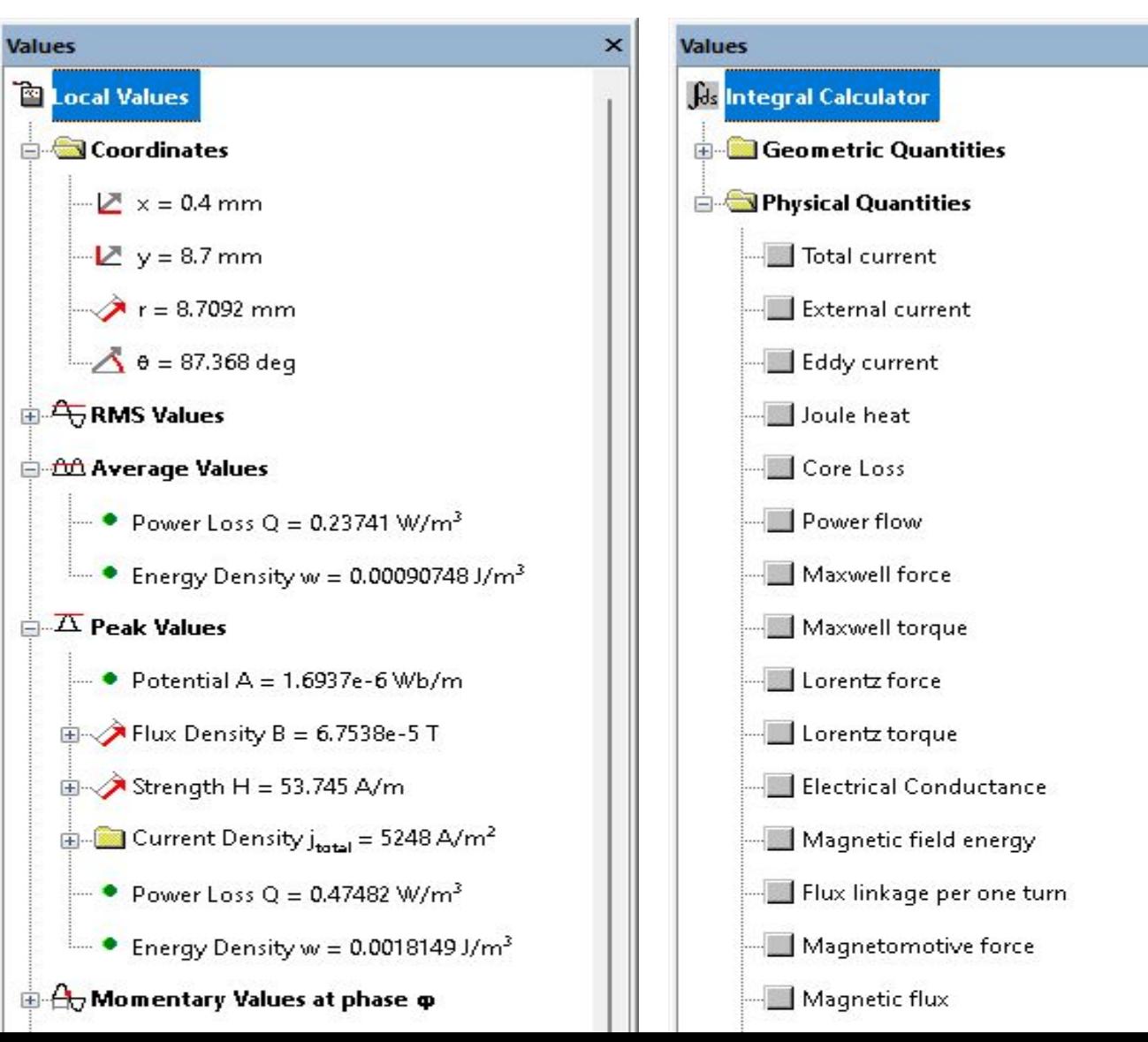

#### Field maps **Example 2** Local field data **Integrals**

 $\mathbf{x}$ 

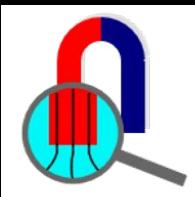

### **QuickField API**

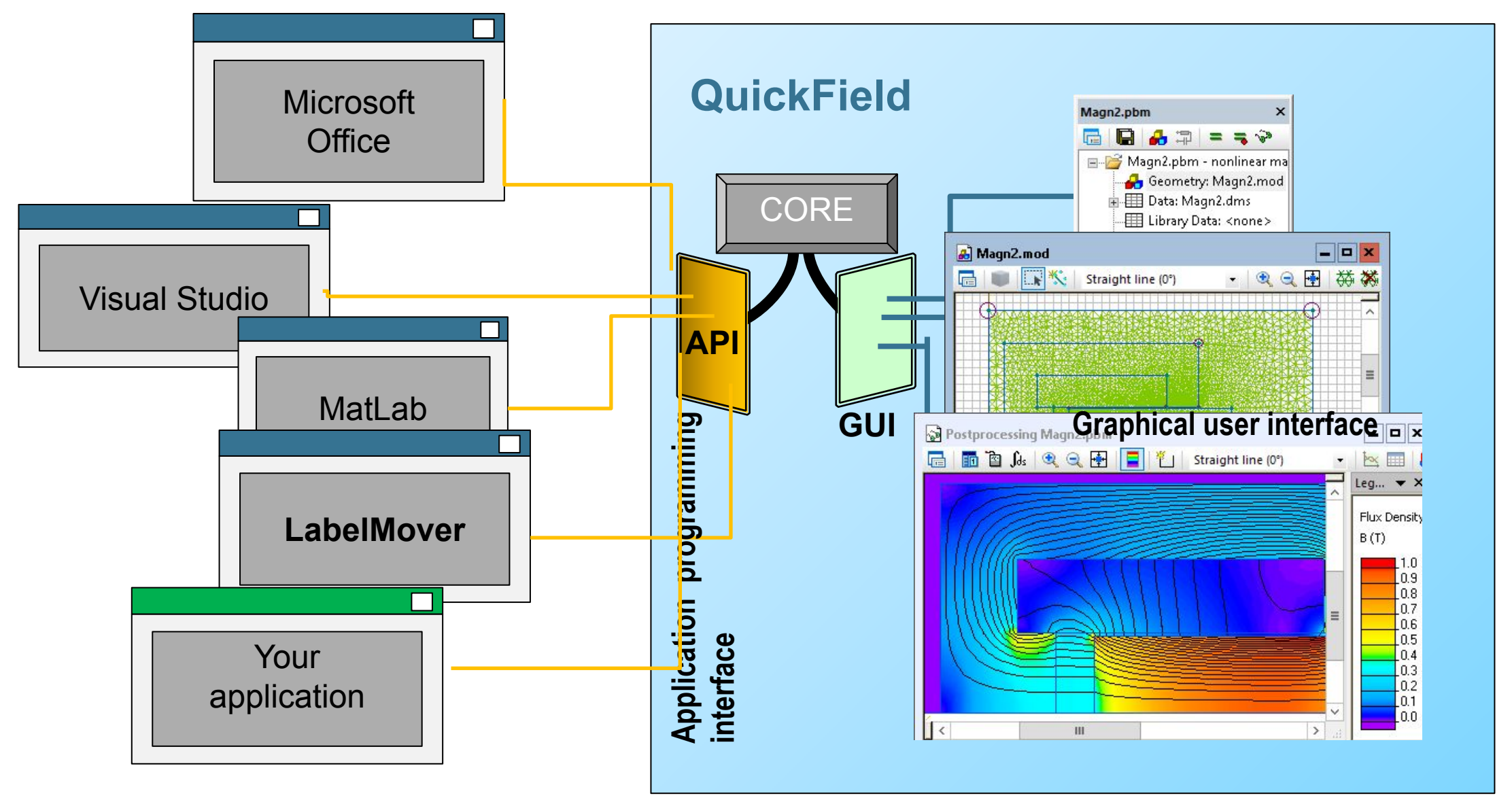

<https://quickfield.com/programming.htm>

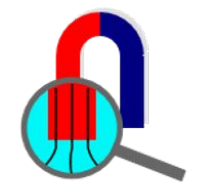

### **QuickField Difference**

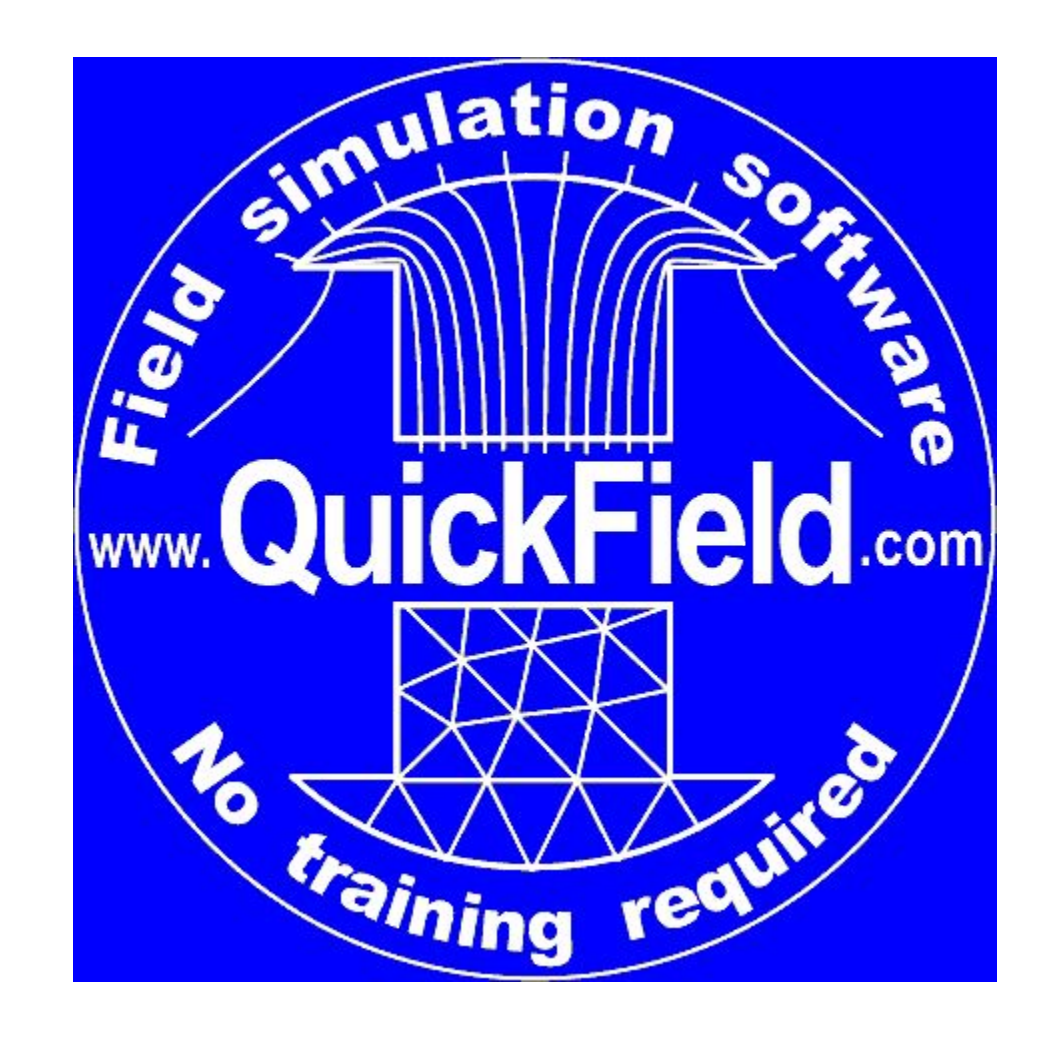

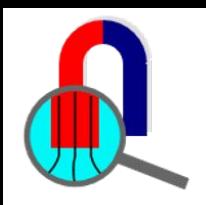

### **AC Magnetic simulation with QuickField**

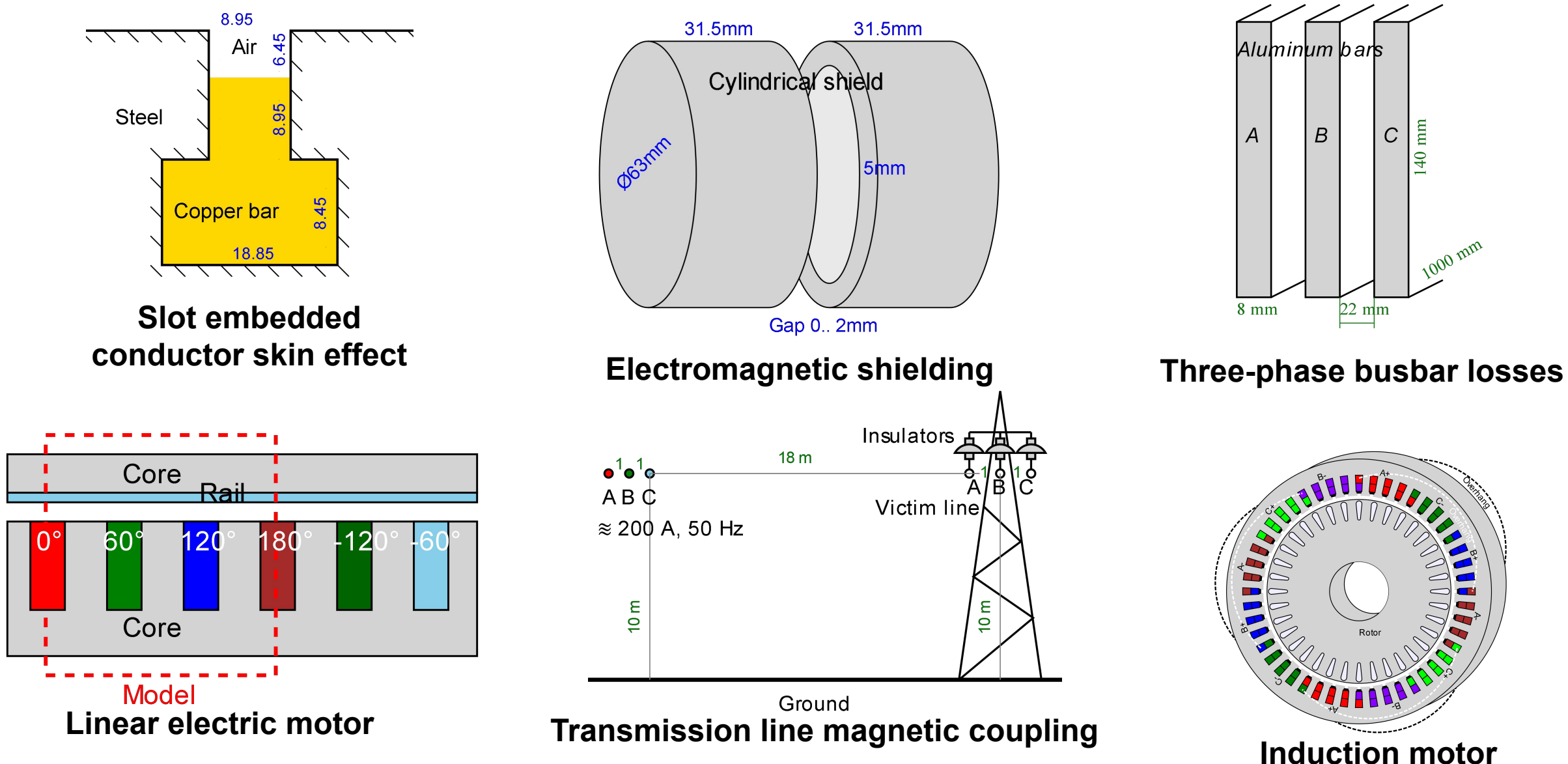

[https://quickfield.com/seminar/seminar\\_ac\\_magn.htm](https://quickfield.com/seminar/seminar_ac_magn.htm)

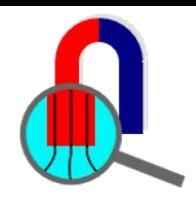

### **Slot embedded conductor skin effect**

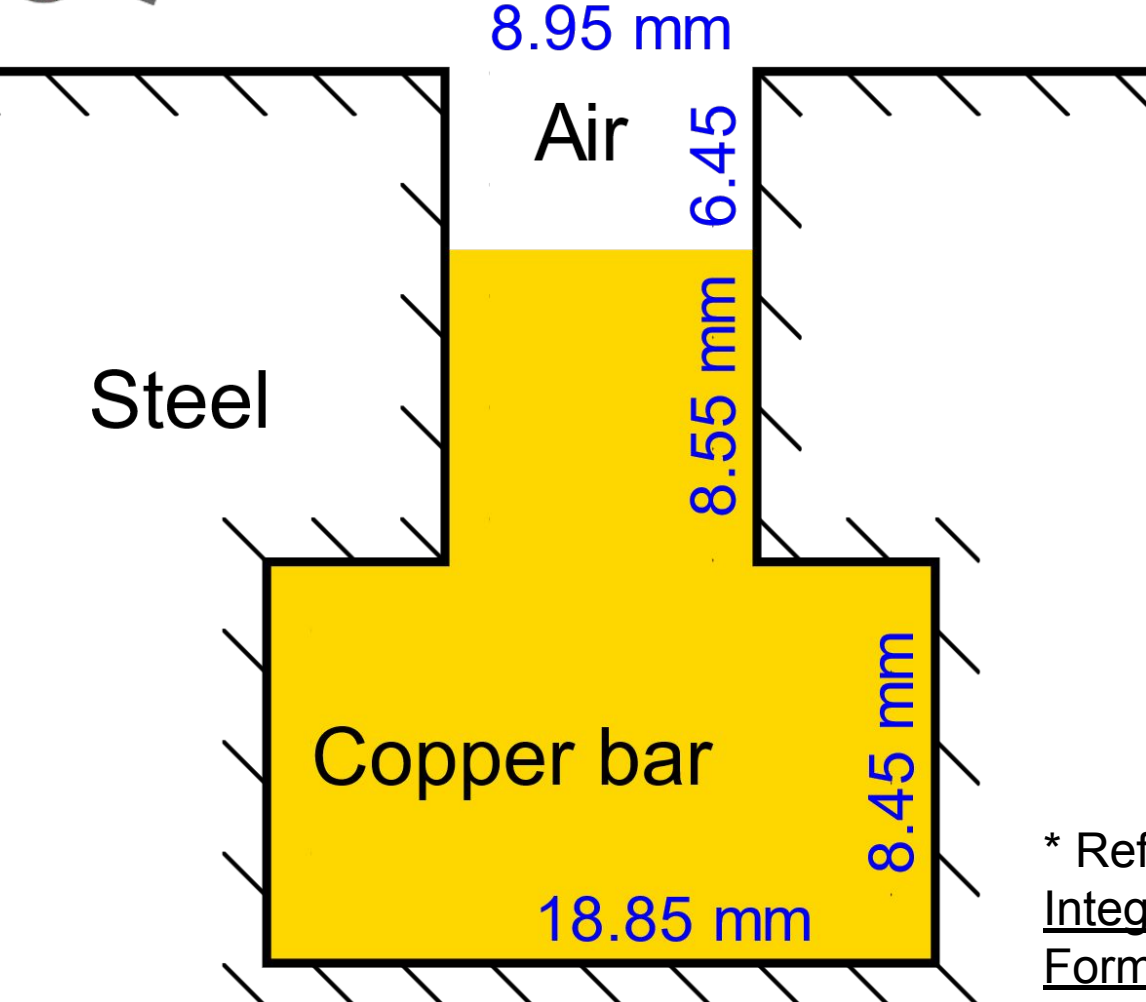

*All dimensions are in millimeters*

**Problem specification:**

Conductivity of copper  $\sigma$  = 58 MS/m Current in the conductor *I* = 1 A Frequency *f* = 45 Hz

#### **Task:**

Determine current distribution within the conductor and complex impedance of the conductor.

\* Reference: A. Konrad, [Integrodifferential Finite Element](http://ieeexplore.ieee.org/document/1061775/) [Formulation of Two-Dimensional](http://ieeexplore.ieee.org/document/1061775/) [Steady-State Skin Effect Problems,](http://ieeexplore.ieee.org/document/1061775/) IEEE Trans. Magnetics, Vol MAG-18, # 1, January 1982.

<https://quickfield.com/advanced/hmagn1.htm>

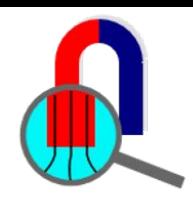

### **Slot embedded conductor skin effect**

#### $-|Z|$  Voltage V = 0.00050275 V

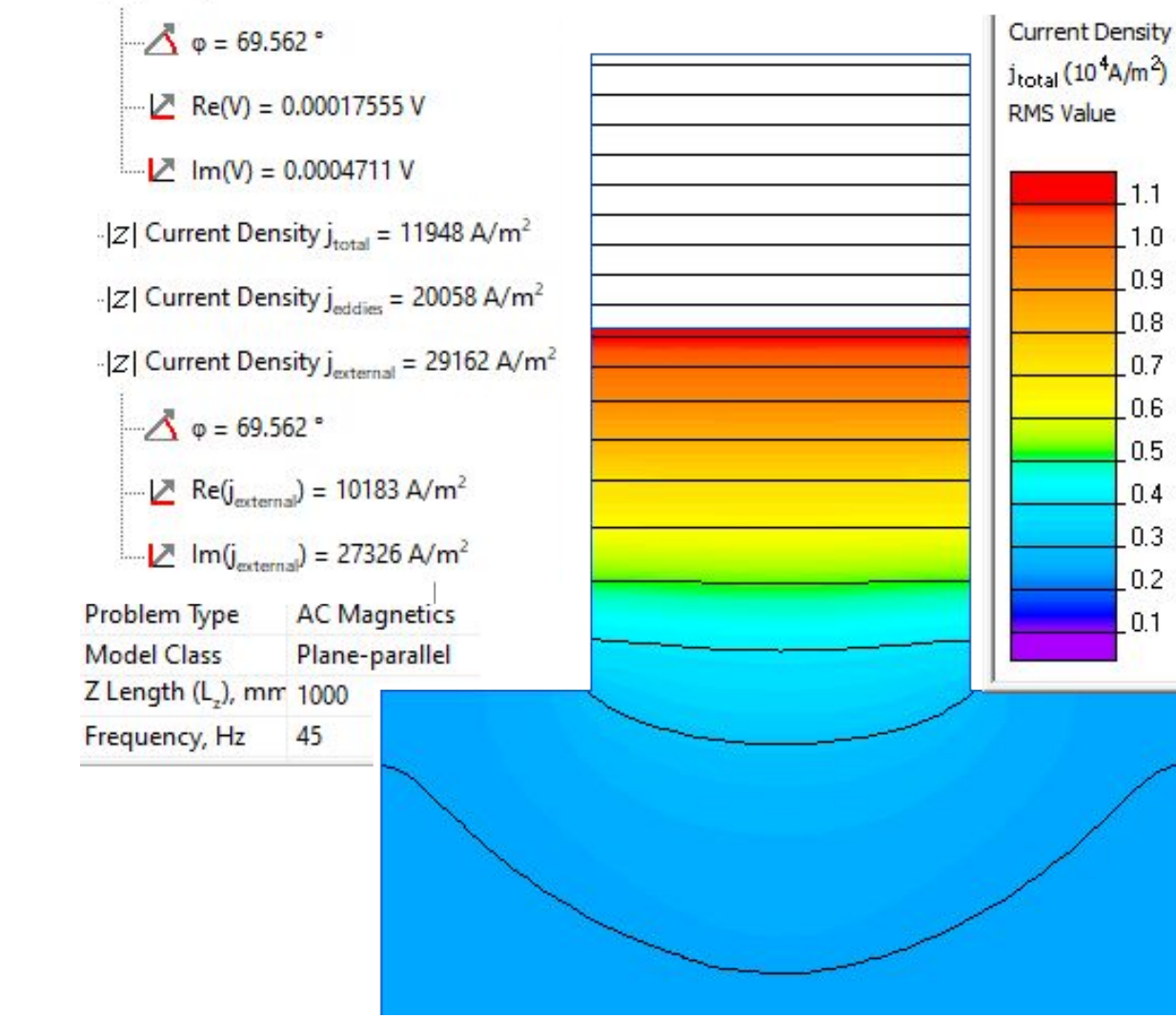

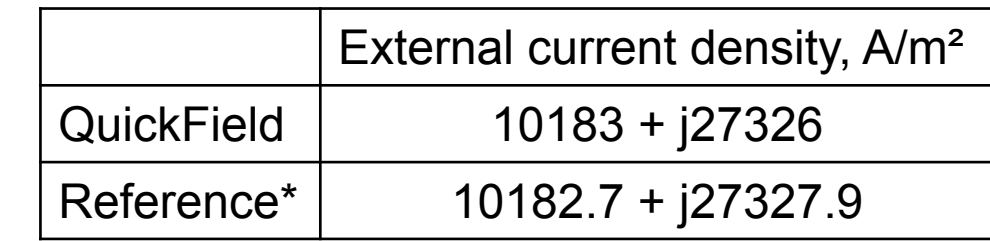

\* Reference: A. Konrad, [Integrodifferential](http://ieeexplore.ieee.org/document/1061775/) [Finite Element Formulation of](http://ieeexplore.ieee.org/document/1061775/) [Two-Dimensional Steady-State Skin Effect](http://ieeexplore.ieee.org/document/1061775/) [Problems](http://ieeexplore.ieee.org/document/1061775/), IEEE Trans. Magnetics, Vol MAG-18, # 1, January 1982.

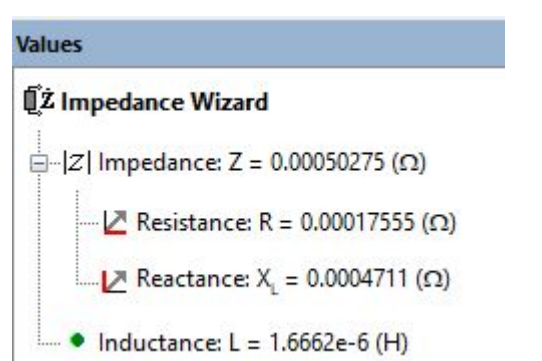

#### <https://quickfield.com/advanced/hmagn1.htm>

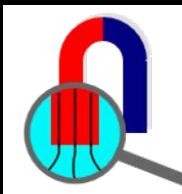

### **Three-phase busbar losses**

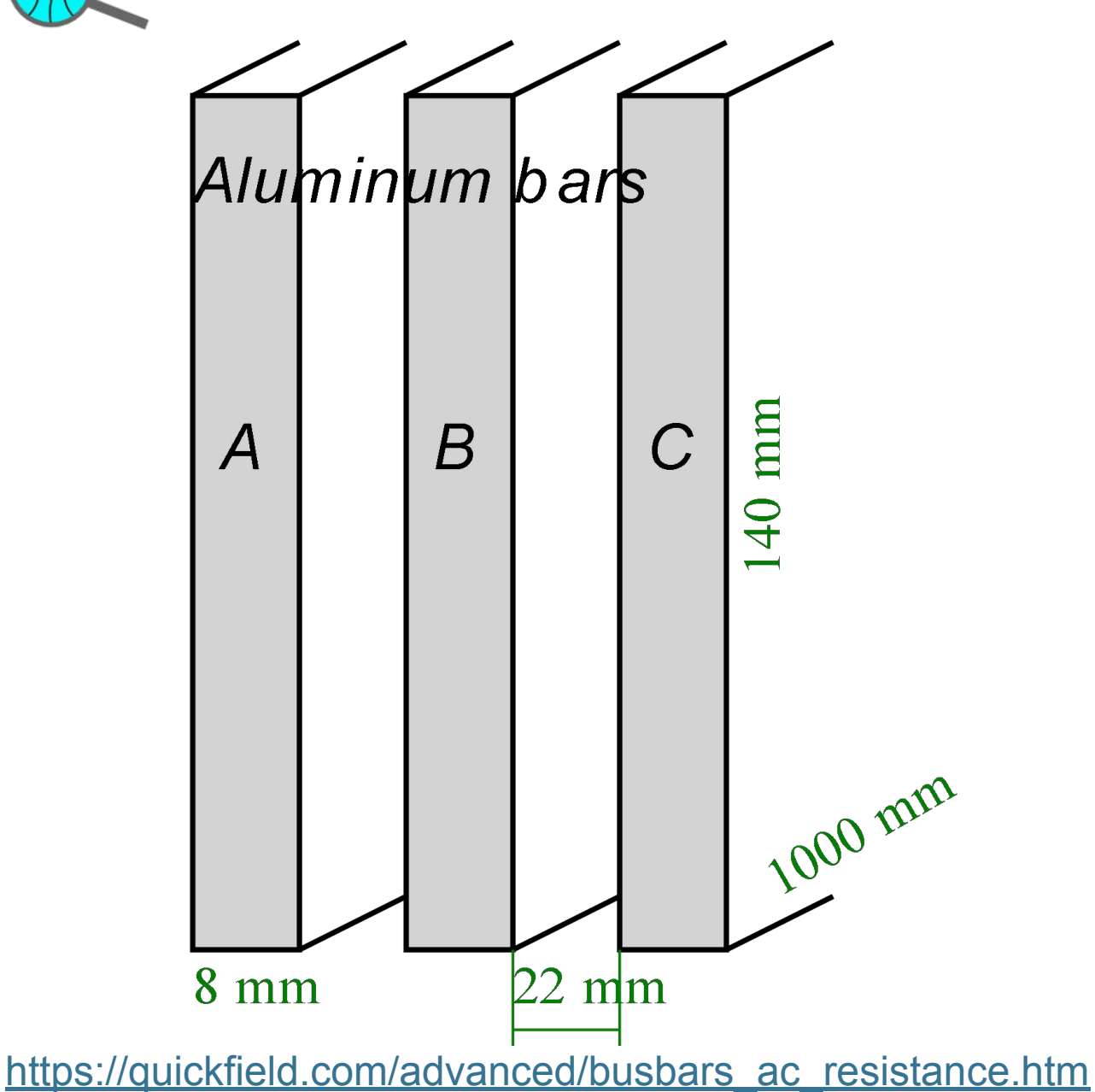

#### **Problem specification:**

Conductivity of aluminum  $\sigma$  = 37 MS/m AC current *I* = 1000 A (R.M.S. value) Frequency *f*: 50 Hz, 400 Hz, 1 kHz, 3 kHz

#### **Task:**

Calculate the dependence of the busbar losses on the alternating current frequency.

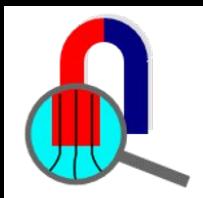

### **Three-phase busbar losses**

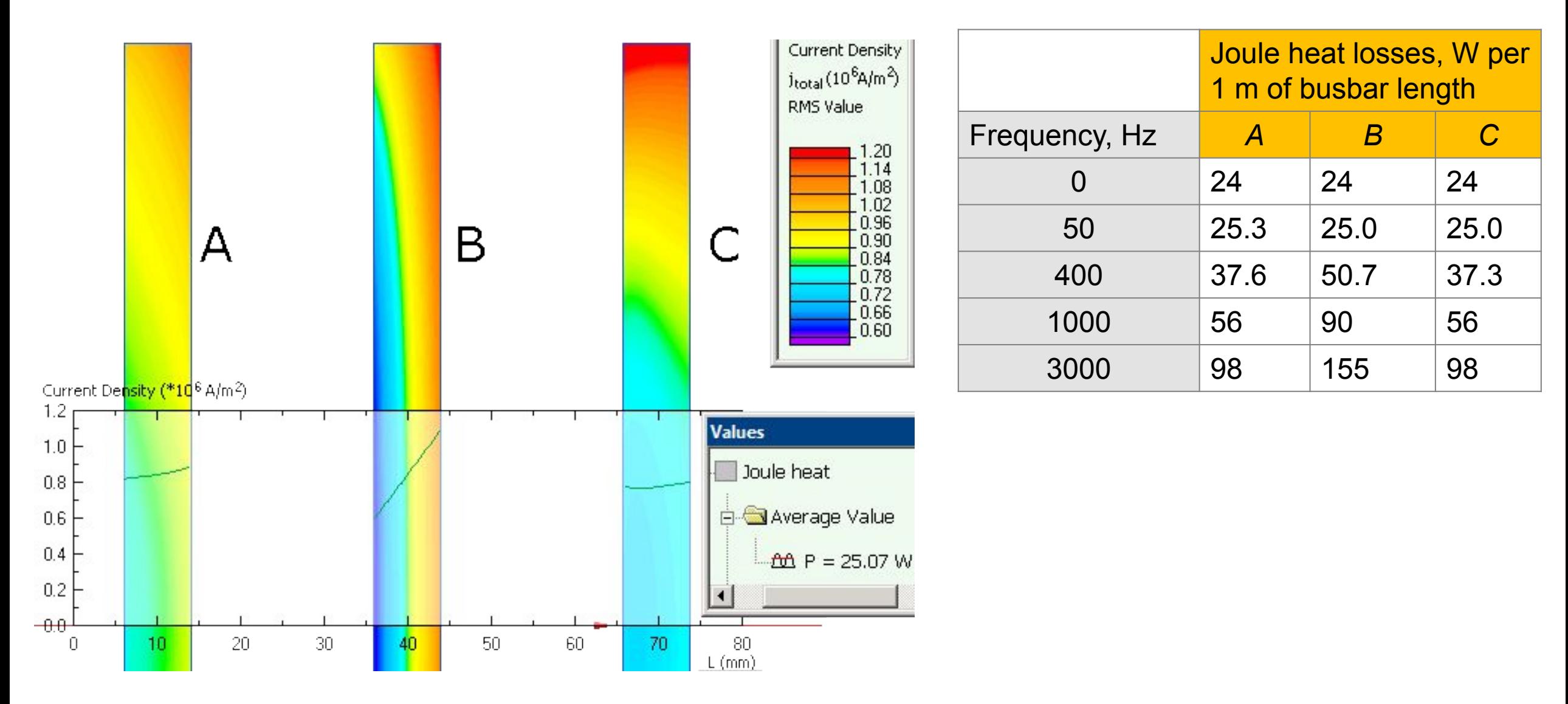

[https://quickfield.com/advanced/busbars\\_ac\\_resistance.htm](https://quickfield.com/advanced/busbars_ac_resistance.htm)

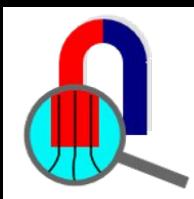

### **Electromagnetic shielding**

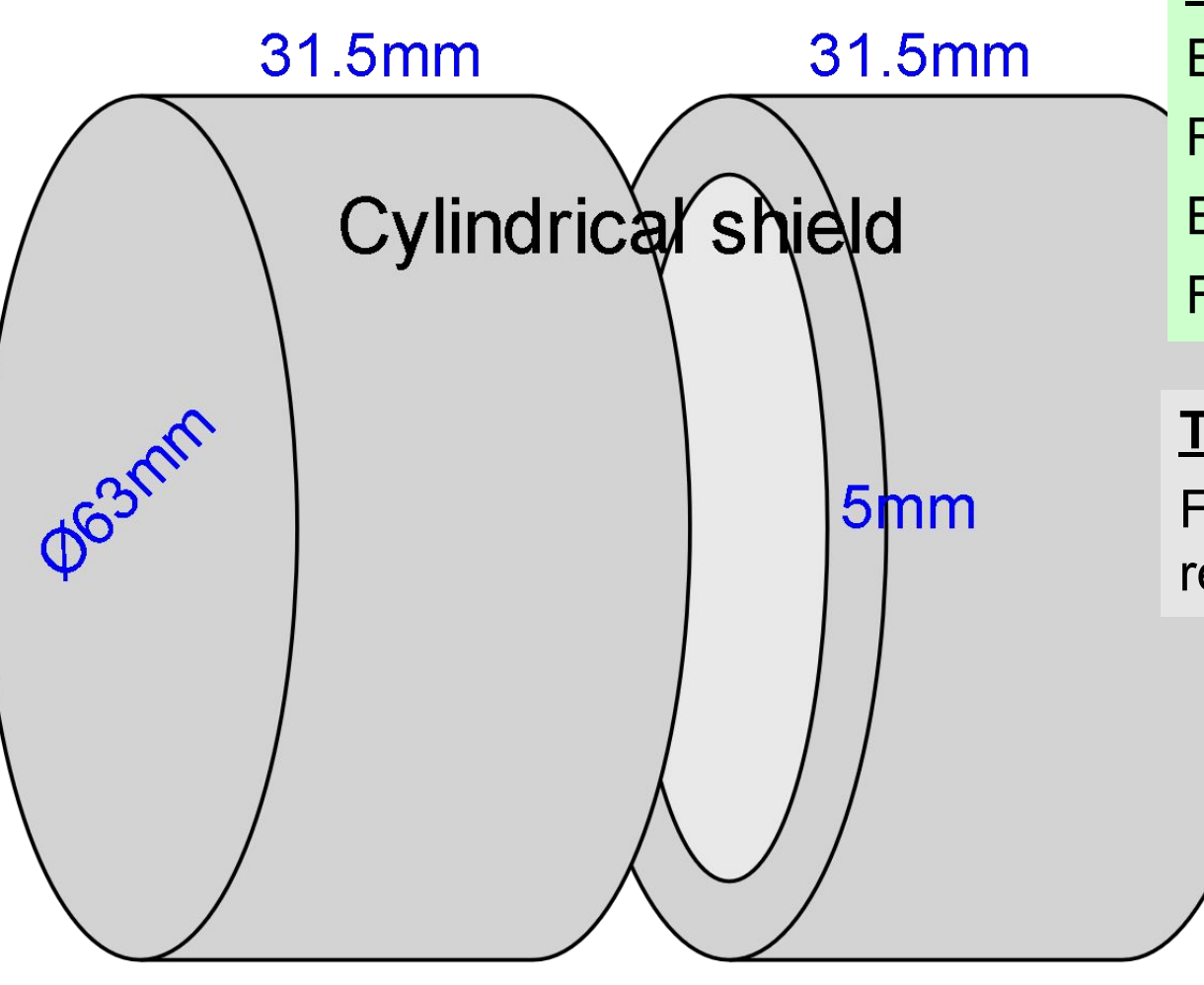

#### **Problem specification:**

Electrical conductivity of steel 10 MS/m Relative magnetic permeability of steel μ=1000 External magnetic field flux density *B* = 0.139 T Frequency *f* = 50 Hz

#### **Task:**

Find the level of magnetic field reduction inside the shield

**Gap 0.. 2mm** 

[https://quickfield.com/advanced/toe\\_lab4.htm](https://quickfield.com/advanced/toe_lab4.htm)

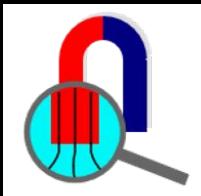

### **Electromagnetic shielding**

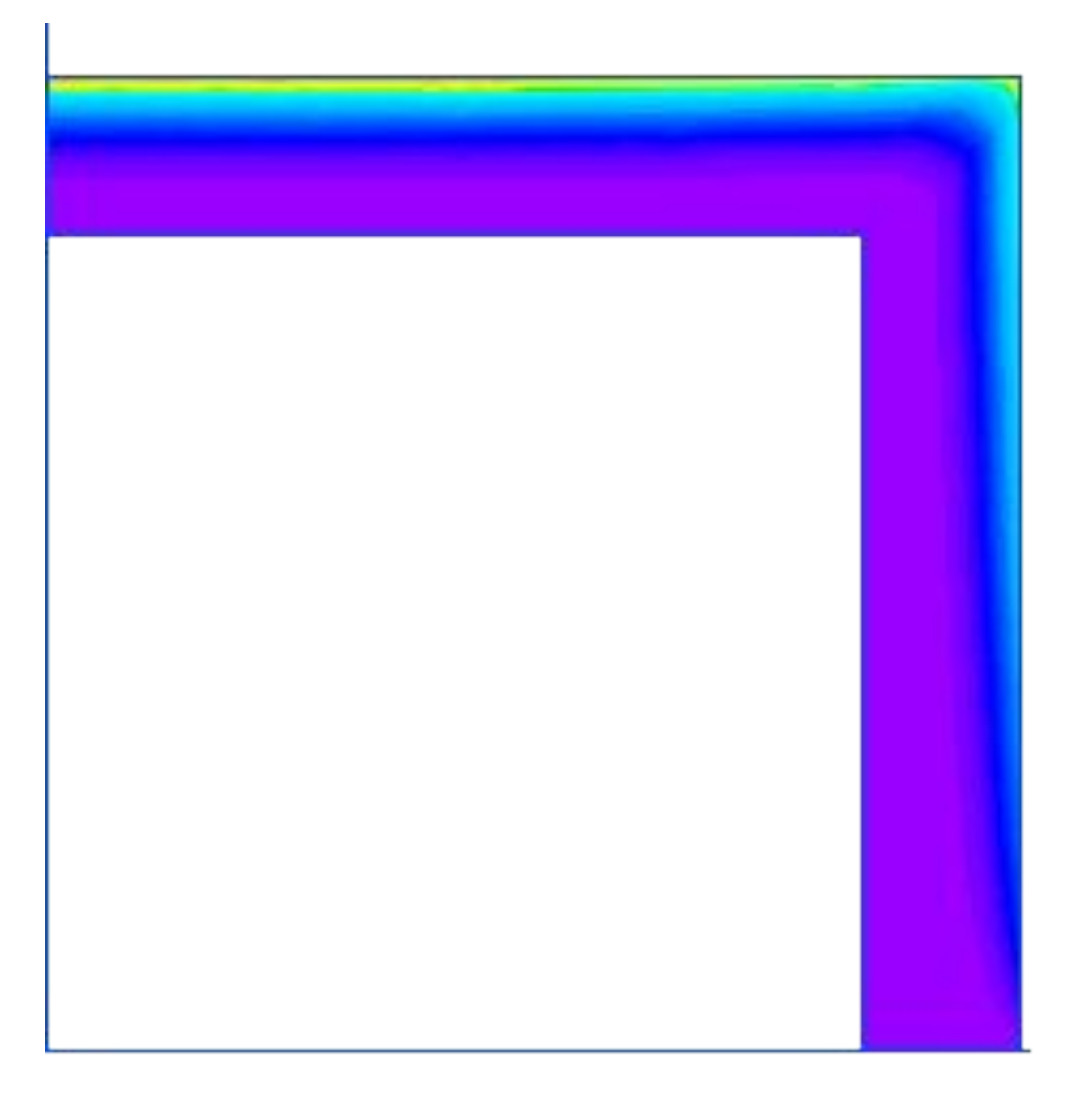

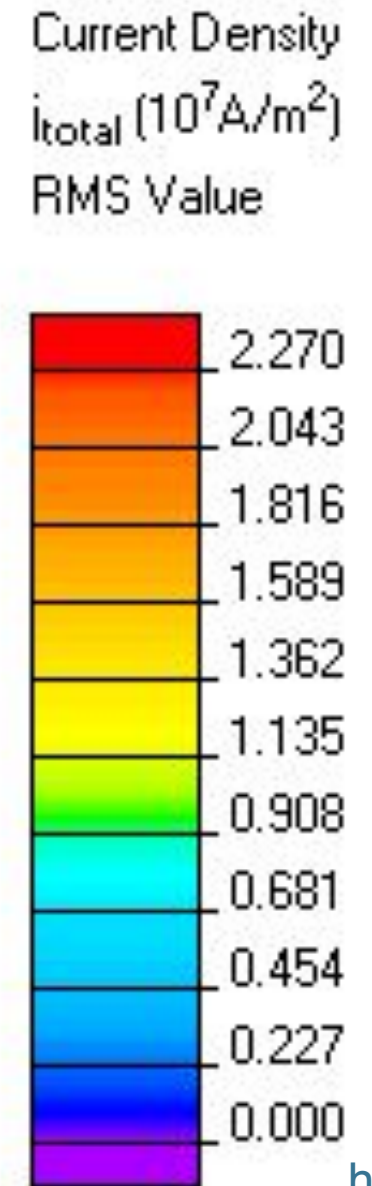

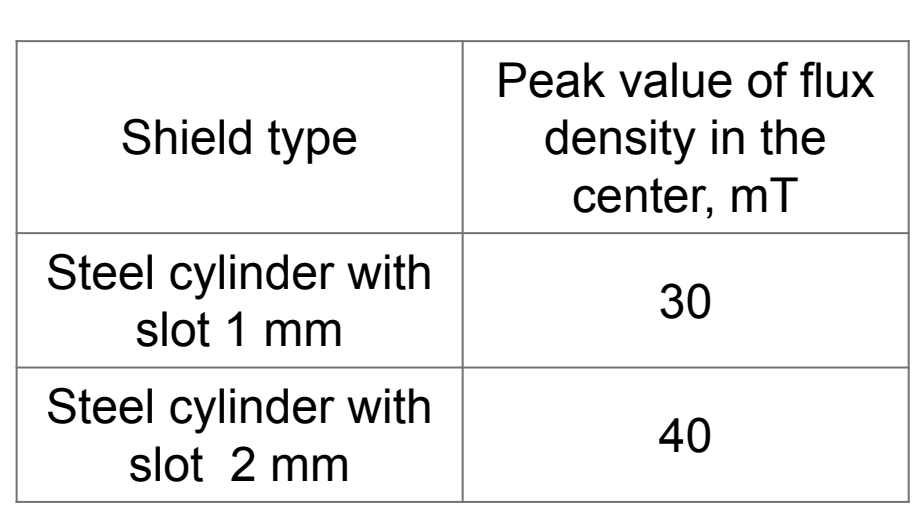

[https://quickfield.com/advanced/toe\\_lab4.htm](https://quickfield.com/advanced/toe_lab4.htm)

### **Transmission line magnetic coupling**

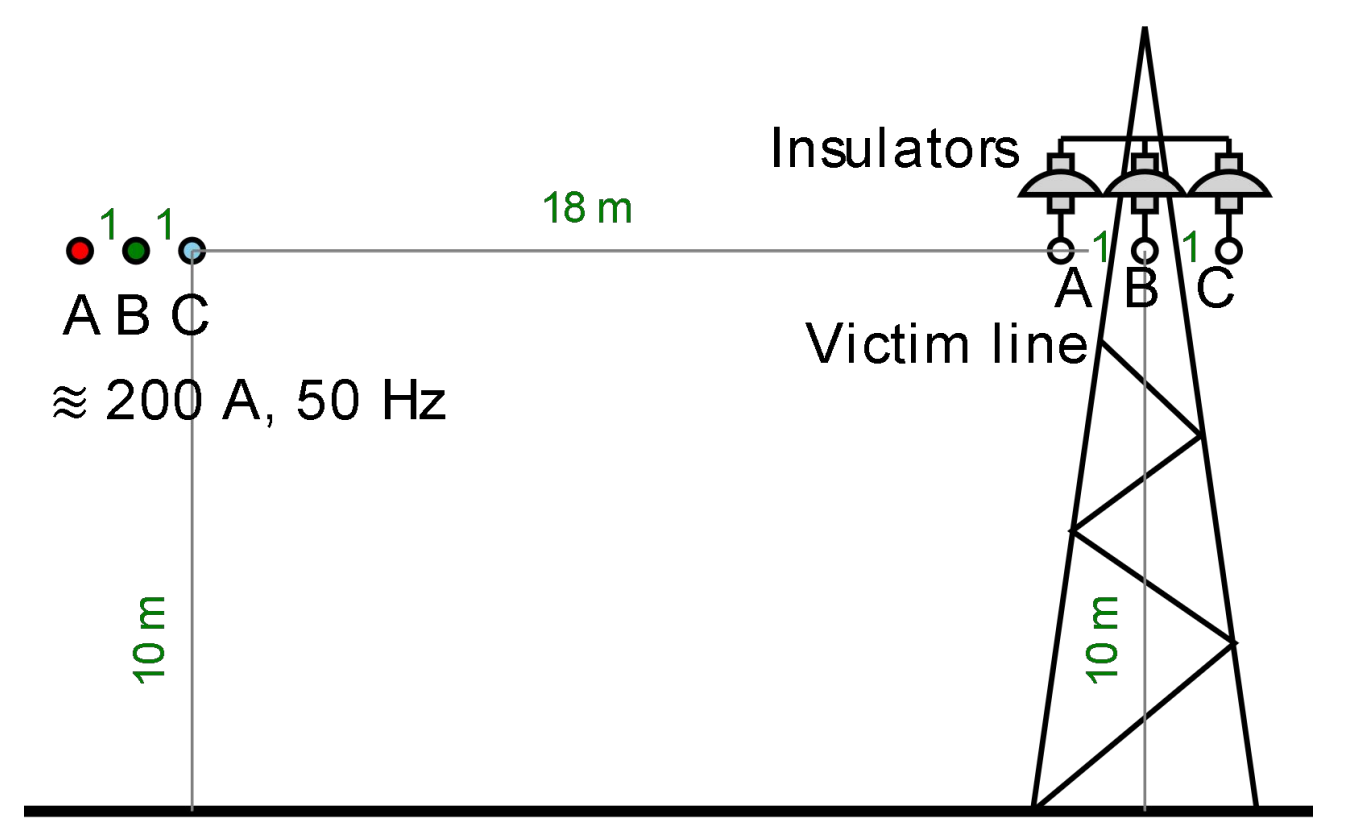

#### **Problem specification:**

Left line current: 200 A (r.m.s) Frequency *f* = 50 Hz Ground electrical conductivity  $\sigma$  = 0.1 S/m Transmission line length *L z* = 10 km Victim line grounding resistance *R* = 4 Ohm

### Ground

#### **Task:**

Find the electromagnetically induced voltages in the right (victim) transmission line at the ungrounded end of the 10 km segment.

[https://quickfield.com/advanced/transmission\\_line\\_magnetic\\_coupling.htm](https://quickfield.com/advanced/transmission_line_magnetic_coupling.htm)

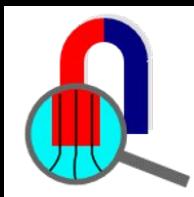

### **Transmission line magnetic coupling**

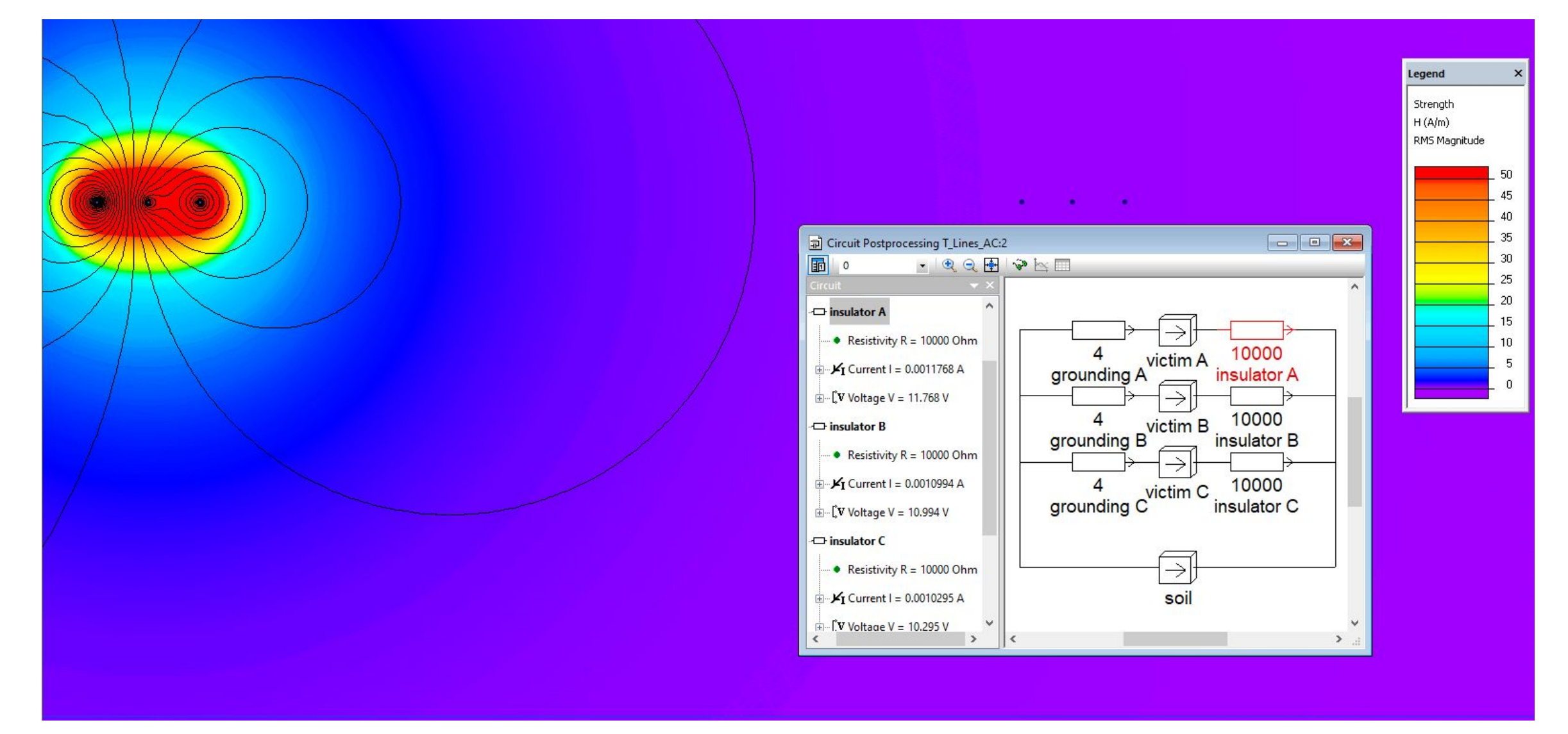

[https://quickfield.com/advanced/transmission\\_line\\_magnetic\\_coupling.htm](https://quickfield.com/advanced/transmission_line_magnetic_coupling.htm)

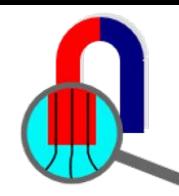

### **Linear electric motor**

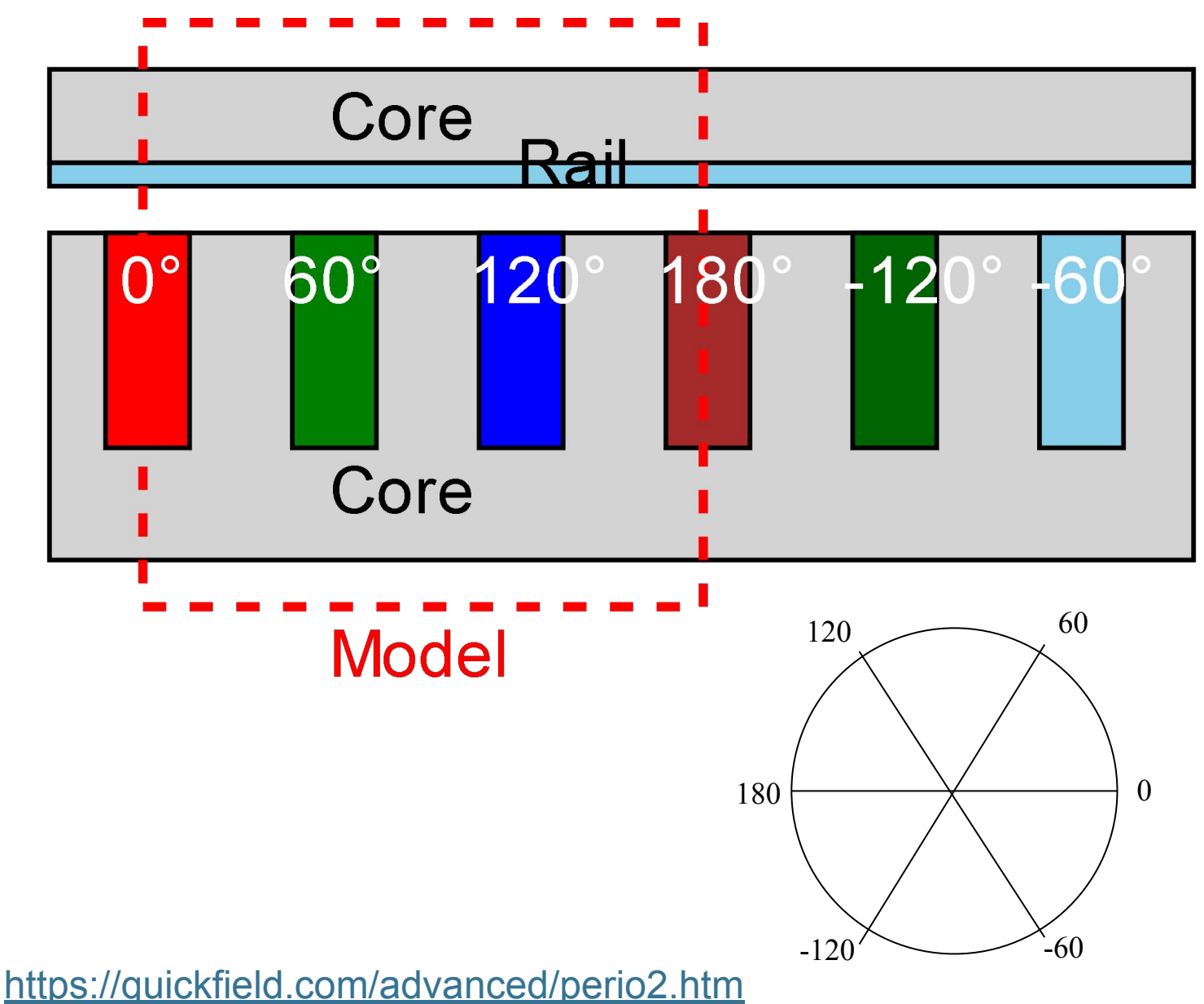

#### **Problem specification:**

Core permeability  $\mu$  = 1000; Rail conductivity  $\sigma$  = 37 MS/m; Frequency *f* = 50 Hz. Slot total current  $I = 1844$  A (r.m.s)

#### **Task:**

Calculate propulsion force acting on the rail and Joule heat loss.

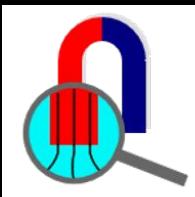

### **Linear electric motor**

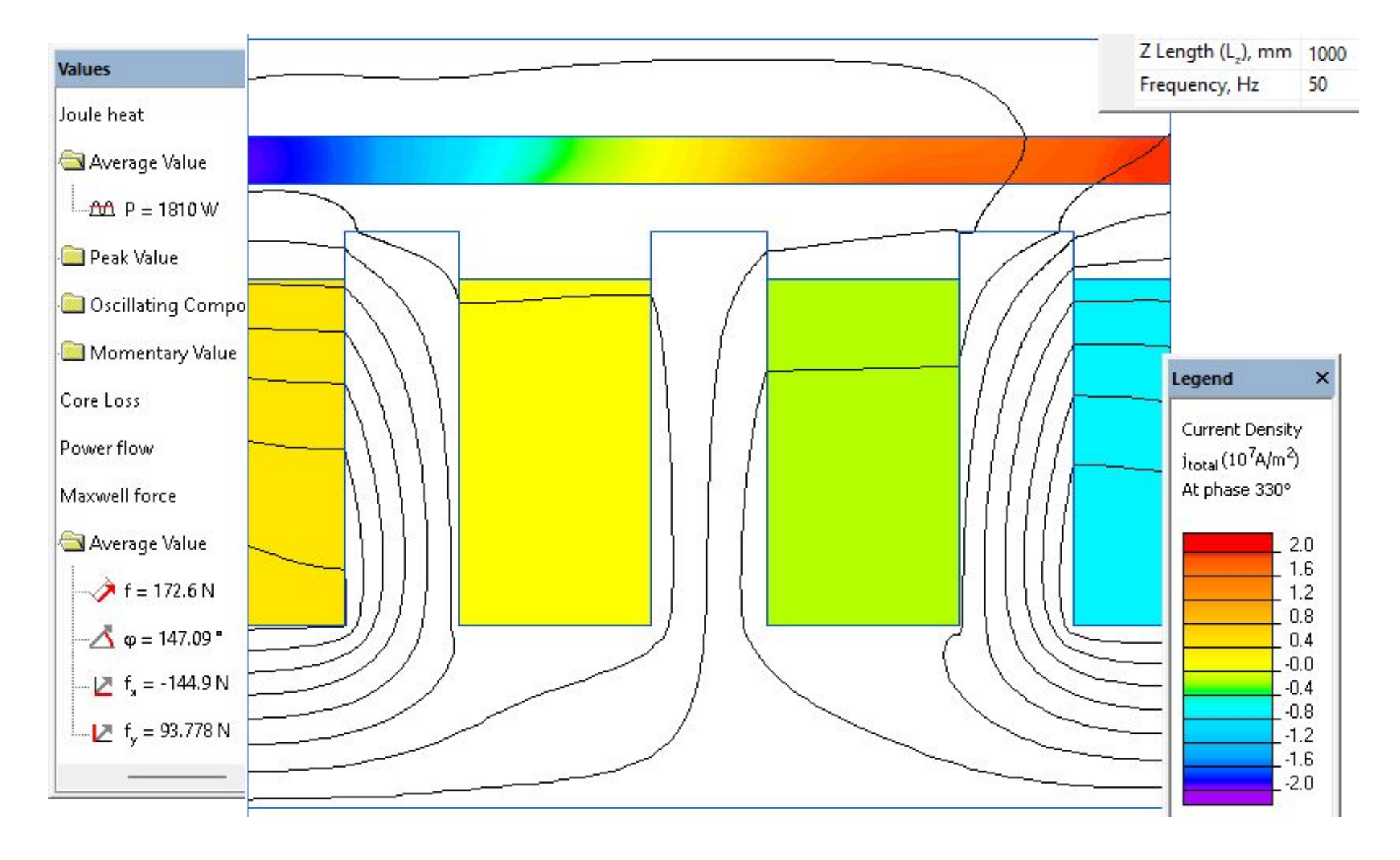

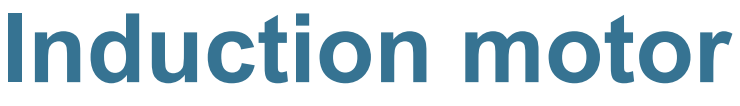

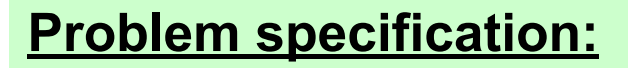

Conductivity of copper  $\sigma_1$  = 46.8 MS/m; Conductivity of aluminum  $\sigma$ <sub>2</sub> = 31.1 MS/m;

#### **Task:**

Calculate torque, current, Joule heat losses in the rotor at various rotation speeds

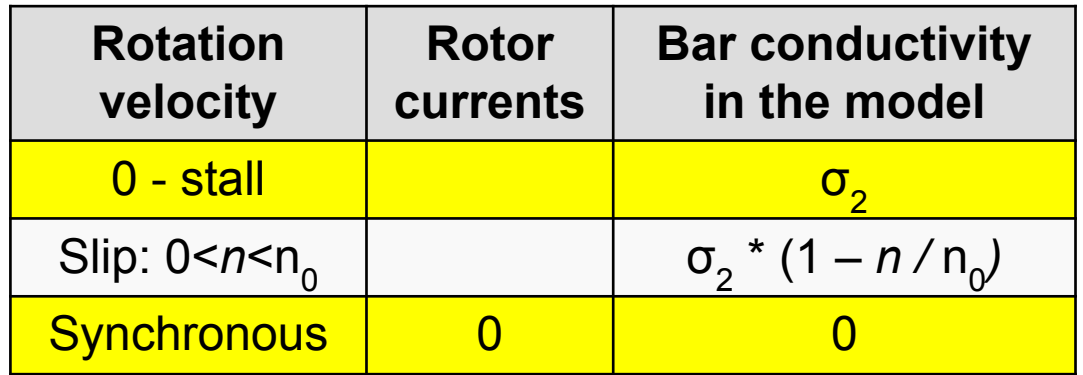

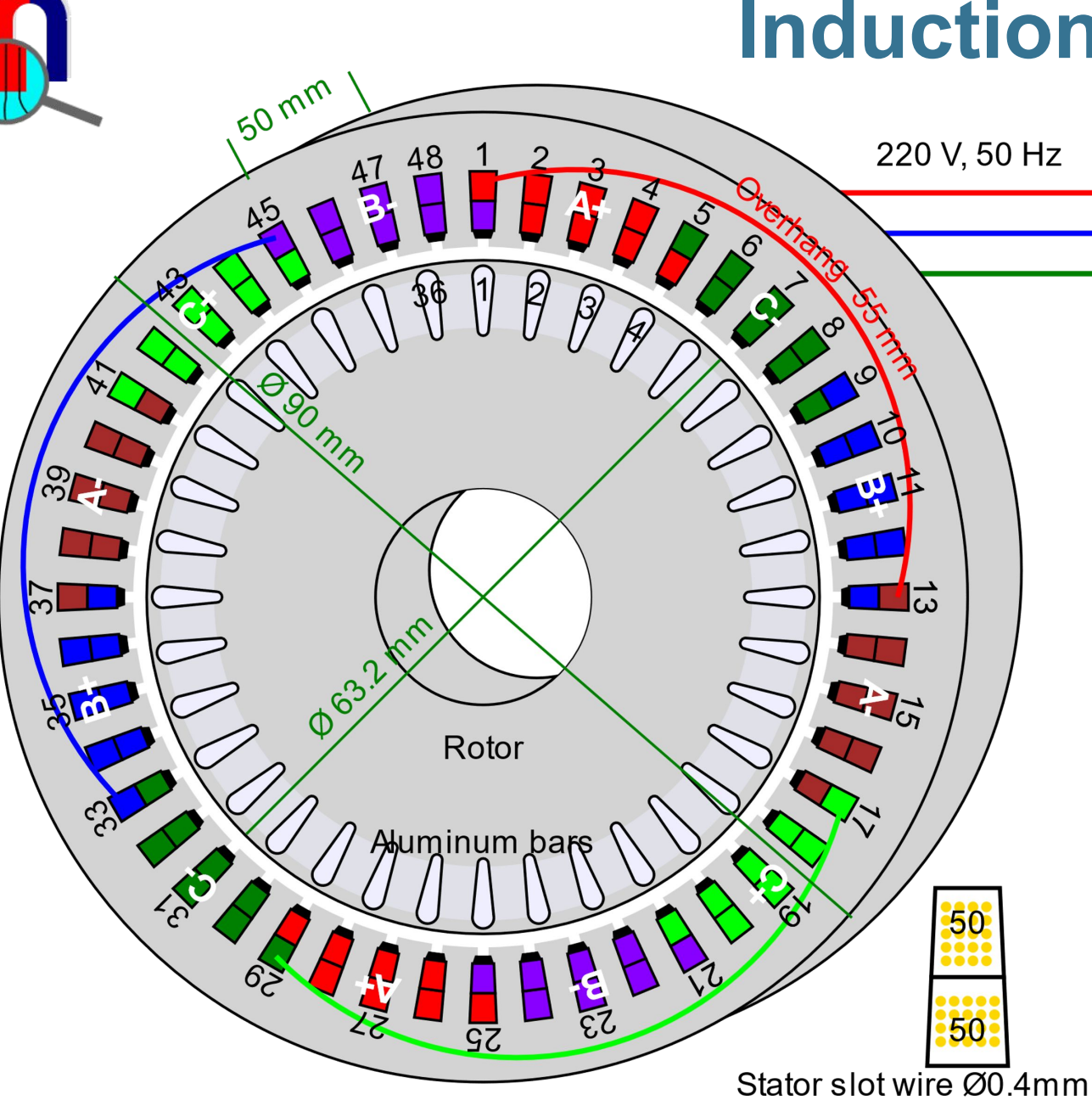

[https://quickfield.com/advanced/induction\\_motor.htm](https://quickfield.com/advanced/induction_motor.htm)

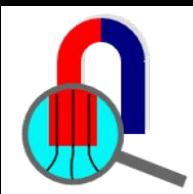

### **Induction motor**

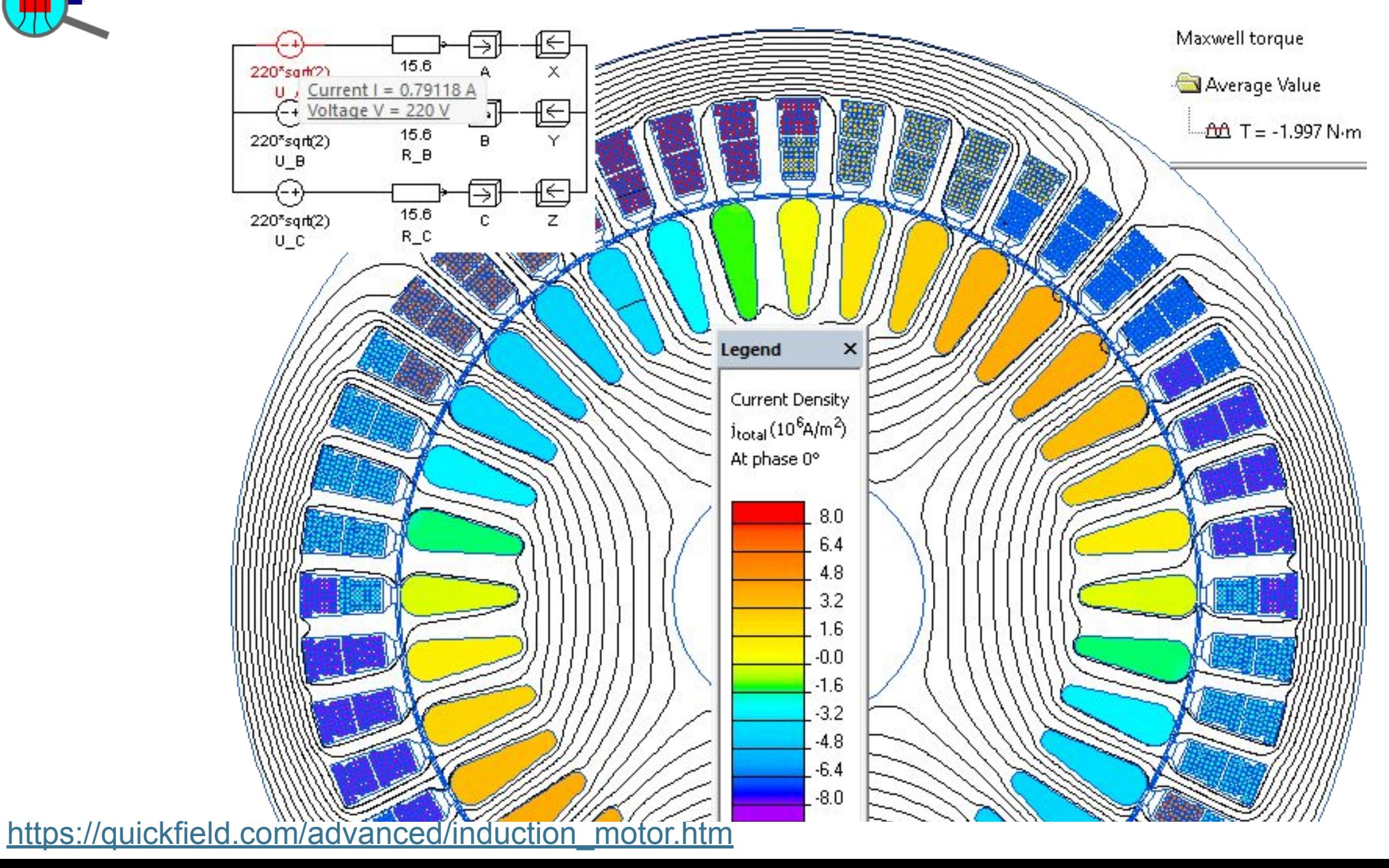

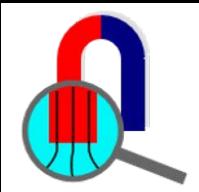

# **This recording is over**

# **More recordings and simulation examples at [www.quickfield.com](https://quickfield.com/)**

**Your feedback is welcome: support@quickfield.com**